**MONITOR GUIDE**

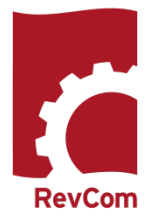

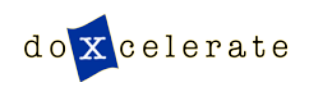

RevCom is used in several installations, each with its own nomenclature for the RevCom roles.

SME- Reviewer, Employee, User

Coordinator – DPC, TSM, PPC, PL

Writer – Author, PA, OPI

**Monitor** 

For the Monitor, RevCom provides a birds eye view of all posted documents with detail on accesses, comments, and submissions for each document activity. A Monitor does not review documents. To participate in review, login as an SME using your email address. You do not need a password.

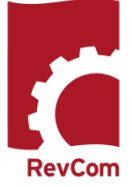

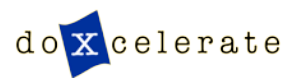

# **Login**

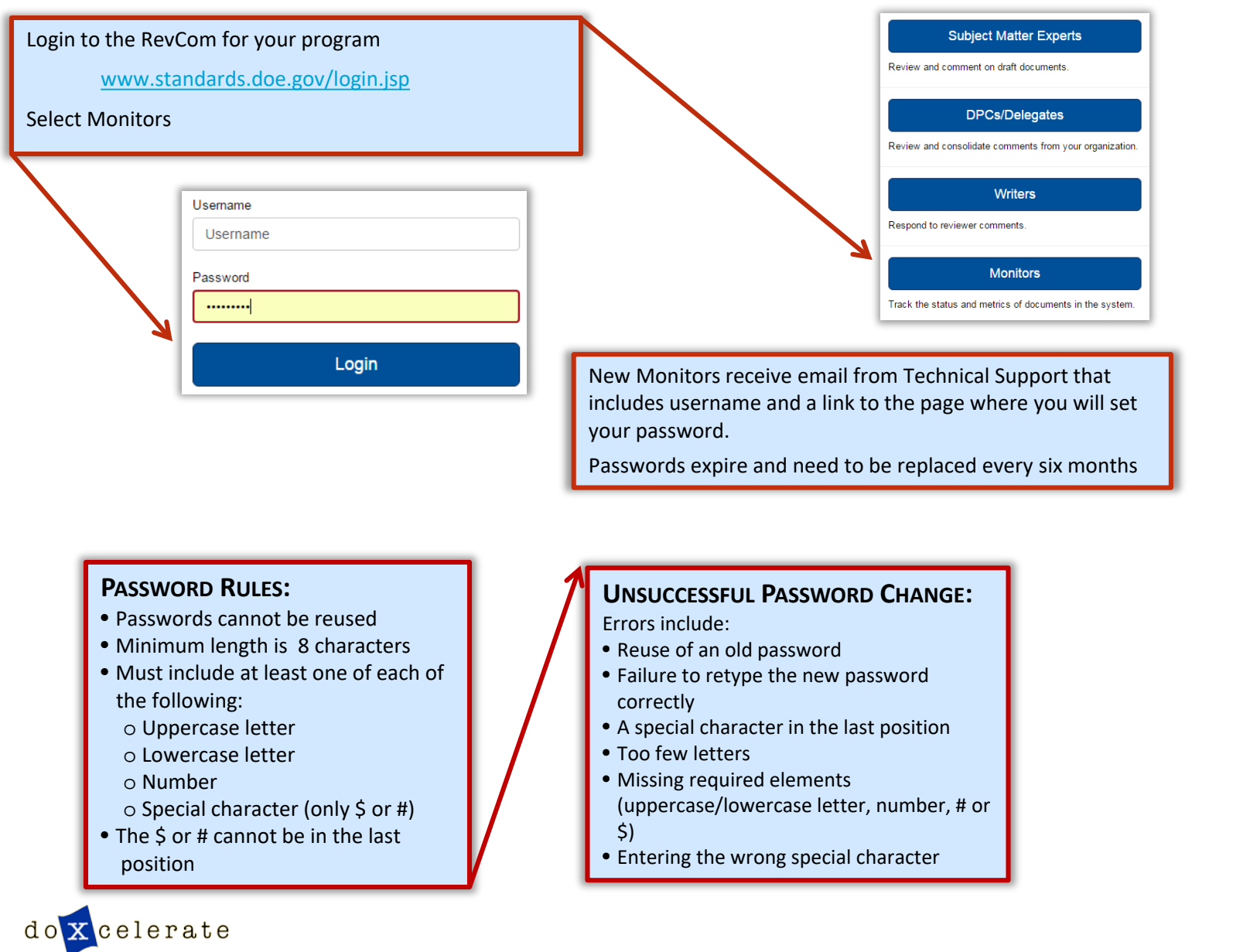

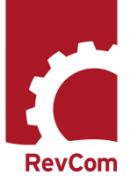

## **Document List**

### The list is broken into

- Open for Comment
- Comment review (author responding to comments)
- Review Completed

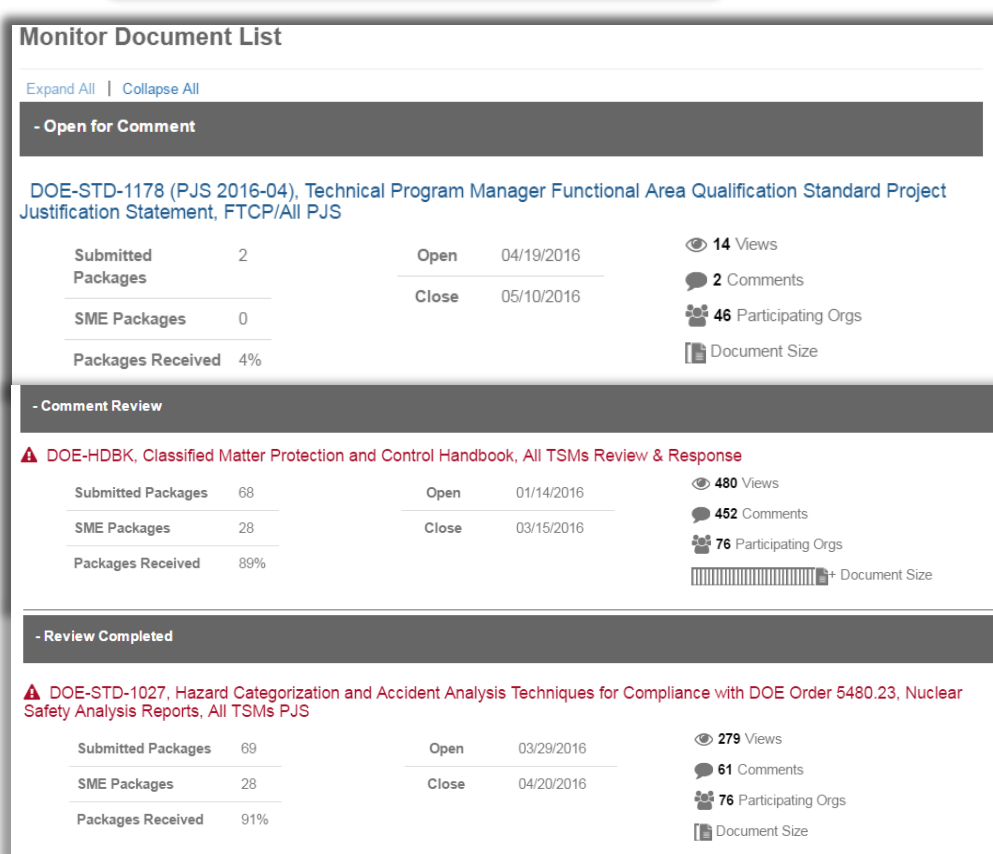

A current review status of each document and related data is displayed in the columns to the right of the document title.

- Total Document Accesses to Date
- Total Comments Entered to Date (note: these may or may not yet be included in a package)
- Number of Organizations Assigned to the Document (coordinators)
- Total Coordinator Packages Submitted to Date
- Total SME Packages Submitted to Date (note: the comments in an SME package may or may not be included in a coordinator package)
- % of Total Packages Received Relative to the Number of Participating **Organizations**
- Graphic Depicting the Overall Size of the Document

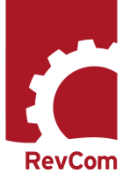

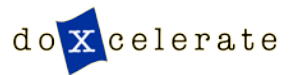

### **Reports**

Select Reports to obtain more information about the reviews

The Acceptance Report shows level of participation and percentages of comments accepted, rejected and accepted in part for all years or for a specific period.

You can select data specific to an organization and either documents or users

The SME Main Contributors Report lists participants who have submitted major comments for all years or for a specific period.

#### **Search SMEs**

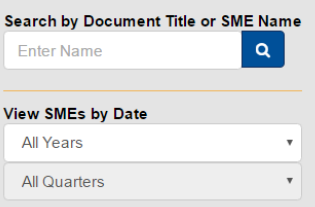

doxcelerate

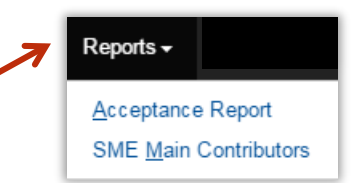

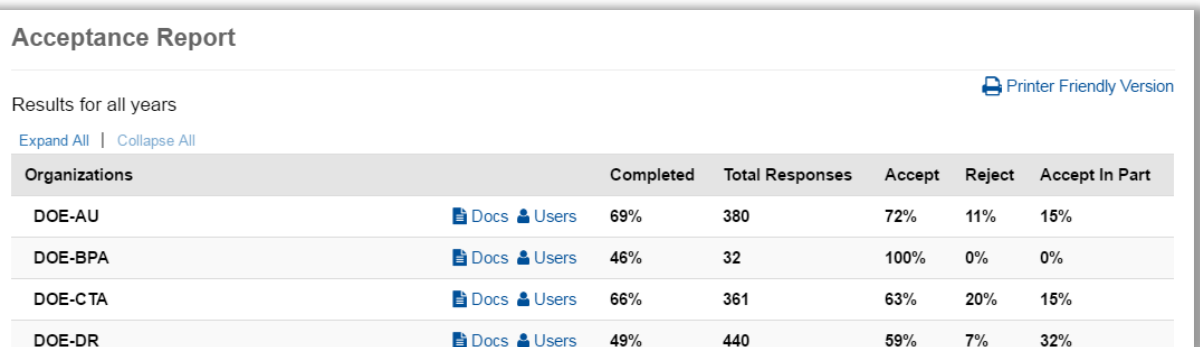

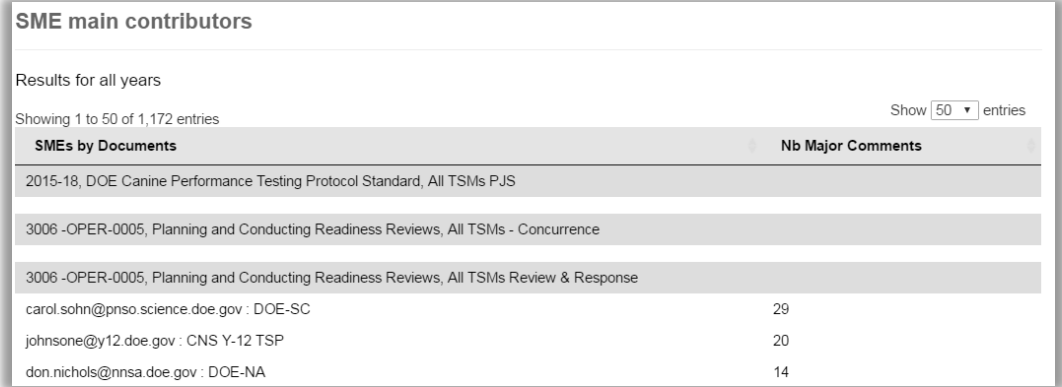

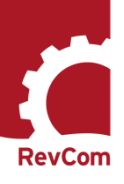

### **Details**

#### Select a specific document to see details about submissions Open for Comment DOE-STD-1178 (PJS 2016-04), Technical Program Manager Functional Area Qualification Standard Project Justification Statement, **FTCP/AII PJS** 14 Views **Submitted Packages**  $\overline{2}$ Open 04/19/2016 • 2 Comments **SME Packages**  $\circ$ Close 05/10/2016 46 Participating Orgs Packages Received  $4%$ Document Size P2015-03, The Department of Energy System Analysis and Evaluation of the Intrusion Detection and Assessment Systems Technical Standard, All TSMs - Concurrence This screen displays the comment submission status for assigned organizations.

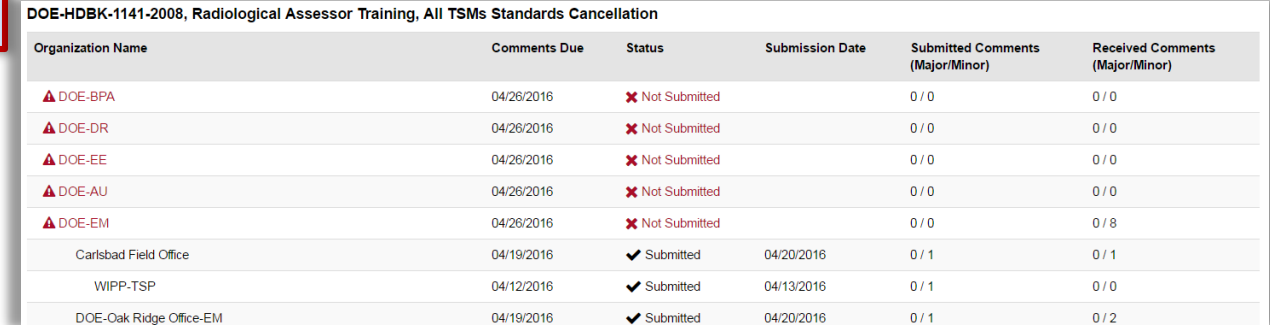

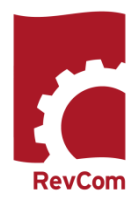

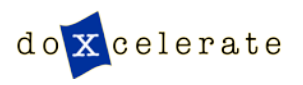

## **Questions**

Questions?

Need assistance?

Would like to schedule training?

Email: [support@doxcelerate.com](mailto:support@doxcelerate.com)

Call: 505 -663 -1302

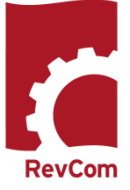

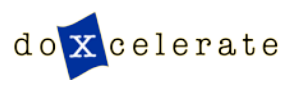